## **«Академия педагогических идей «НОВАЦИЯ»**

**Свидетельство о регистрации ЭЛ №ФС 77-62011 от 05.06.2015 г.**

**(выдано Федеральной службой по надзору в сфере связи, информационных технологий и массовых** 

**коммуникаций)**

**Сайт:** akademnova.ru **e-mail:** akademnova@mail.ru

*Зайцев А.Н., Файзуллин Г.Р. Использование активных методов обучения при подготовке бакалавров профессионального образования // Академия педагогических идей «Новация». – 2019. – №5 (май). – АРТ 175-эл. – 0,3 п. л. – URL[: http://akademnova.ru/page/875548](http://akademnova.ru/page/875548)*

# *РУБРИКА: ПРОФЕССИОНАЛЬНОЕ ОБРАЗОВАНИЕ*

**УДК 378.147**

# **Зайцев Александр Николаевич**

студент 3 курса группы 6514 «Елабужский (институт) Казанского Федерального Университета Инженерно- технологического факультета» г. Елабуга, Российская Федерация e-mail:sanyk0598@mail.ru **Файзуллин Гадель Рафитович** студент 3 курса группы 6514 «Елабужский (институт) Казанского Федерального Университета Инженерно- технологического факультета» г. Елабуга, Российская Федерация e-mail: [gadel.fajzullin.98@bk.ru](mailto:gadel.fajzullin.98@bk.ru)

# **ИСПОЛЬЗОВАНИЕ АКТИВНЫХ МЕТОДОВ ОБУЧЕНИЯ ПРИ ПОДГОТОВКЕ БАКАЛАВРОВ ПРОФЕССИОНАЛЬНОГО ОБРАЗОВАНИЯ**

*Аннотация:* В статье рассматриваются вопросы, связанные с использованием активных методов обучения при подготовке бакалавров профессионального образования. Сочетание традиционных и инновационных методов обучения, по мнению авторов, позволяет получить оптимальные результаты. В качестве примера применения одного из таких инновационных методов обучения при изучении технических дисциплин в вузе авторы рассматривают использование компьютерных технологий.

*Ключевые слова:* активные методы, профессиональное обучение, бакалавр, виртуальный диск, LMS Moodle, обучение, дистанционный, аудиторный.

## **«Академия педагогических идей «НОВАЦИЯ»**

**Свидетельство о регистрации ЭЛ №ФС 77-62011 от 05.06.2015 г.**

**(выдано Федеральной службой по надзору в сфере связи, информационных технологий и массовых** 

**коммуникаций)**

**Сайт:** akademnova.ru **e-mail:** akademnova@mail.ru

# **Zaitsev Alexander Nikolaevich**

3rd year student group 6514 "Elabuzhsky (Institute) of Kazan Federal University Faculty of Engineering and Technology " Yelabuga, Russian Federation **Faizullin Gadel Rafitovich** 3rd year student group 6514 "Elabuzhsky (Institute) of Kazan Federal University Faculty of Engineering and Technology " Yelabuga, Russian Federation

# **THE USE OF ACTIVE TEACHING METHODS IN THE PREPARATION OF BACHELORS OF VOCATIONAL EDUCATION**

*Annotation:* The article deals with issues related to the use of active learning methods in the preparation of bachelor of vocational education. The combination of traditional and innovative teaching methods, according to the authors, provides optimal results. As an example of the use of one of these innovative teaching methods in the study of technical disciplines in high school, the authors consider the use of computer technology.

 *Key words:* active methods, vocational training, bachelor, virtual disk, LMS Moodle, training, distant, classroom.

 Переоценка теоретических подходов и практических решений по подго-товке специалистов как высшего, так и среднего звена происходит периодичес-ки. Не является исключением и наше время. В педагогической литературе мож-но найти десятки работ по исследованию и поиску современных направлений и эффективных форм и методов обучения

## **«Академия педагогических идей «НОВАЦИЯ»**

**Свидетельство о регистрации ЭЛ №ФС 77-62011 от 05.06.2015 г.**

**(выдано Федеральной службой по надзору в сфере связи, информационных технологий и массовых** 

**коммуникаций)**

**Сайт:** akademnova.ru **e-mail:** akademnova@mail.ru

студентов вузов. В том числе и изу-чению практического опыта работы преподавателей средних специальных учебных заведений (ссузов).

Процесс обновления профессионального образования требует не только реконструкции содержания обучения и воспитания, но и совершенствования методической работы в профессиональных образовательных учреждениях, вставших на путь внедрения инноваций.

В новых условиях функционирования образовательной системы возник-ла и актуализируется потребность в повышении качества образования. А эта проблема связана с решением целого ряда других. Отбор и структурирование нового содержания профессионального образования предполагает внедрение современных образовательных программ и технологий. А это, в свою очередь, ставит перед профессиональным образовательным учреждением, ведущим под-готовку будущих преподавателей ссузов, поиск и внедрение в учебный процесс современных методов обучения.

Главными характеристиками выпускника любого образовательного учре-ждения являются его компетентность и мобильность. В этой связи акценты при изучении учебных дисциплин переносятся на сам процесс познания, эффектив-ность которого полностью зависит от познавательной активности самого сту-дента. Успешность достижения этой цели зависит не только от того, что усваи-вается (содержание обучения), но и от того, как усваивается: индивидуально или коллективно, в авторитарных или гуманистических условиях, с опорой на внимание, восприятие, память или на весь личностный потенциал человека, с помощью репродуктивных или активных методов обучения [1].

## **«Академия педагогических идей «НОВАЦИЯ»**

**Свидетельство о регистрации ЭЛ №ФС 77-62011 от 05.06.2015 г.**

**(выдано Федеральной службой по надзору в сфере связи, информационных технологий и массовых** 

**коммуникаций)**

**Сайт:** akademnova.ru **e-mail:** akademnova@mail.ru

 Наиболее удачными методами в усвоении студентами знаний являются активные методы обучения. Суть активных методов обучения, направленных на формирование умений и навыков, состоит в том, чтобы обеспечить выполнение студентами тех задач, в процессе решения которых они самостоятельно овладе-вают умениями и навыками.

 Преподаватель в своей профессиональной деятельности использует ту классификацию и группу методов, которые наиболее полно помогают осу-ществлению тех дидактических задач, которые он ставит перед занятием. И ак-тивные методы обучения являются одним из наиболее эффективных средств вовлечения студентов в учебно-познавательную деятельность. Это поможет им использовать полученные знания в их дальнейшей профессиональной деятель-ности.

 К одним из наиболее современных активных методов обучения относят-ся методы с широким использованием компьютерных технологий. Компьютер-ные технологии на сегодняшний день стали уже неотъемлемой частью жизни многих учащихся и педагогов. Студенческая молодежь воспринимают их с большим интересом, чем обычный учебник. Использование информационных технологий позволяет активизировать учебный процесс, повысить интерес учащихся к изучаемому предмету, усилить наглядность изучаемых сложных явлений и т.п.

Законодательно использование информационных технологий в российс-ких образовательных учреждениях было закреплено в Федеральном законе 273-фз «Об образовании в Российской Федерации» [2].

На наш взгляд, при подготовке бакалавров профессионального образова-ния (профиль-Транспорт) можно использовать два способа применения инфор-мационных технологий.

## **«Академия педагогических идей «НОВАЦИЯ»**

**Свидетельство о регистрации ЭЛ №ФС 77-62011 от 05.06.2015 г.**

**(выдано Федеральной службой по надзору в сфере связи, информационных технологий и массовых** 

**коммуникаций)**

**Сайт:** akademnova.ru **e-mail:** akademnova@mail.ru

Первый способ предполагает активное использование студентами ком-пьютерных технологий при подготовке курсовых работ по методике професси-онального образования и ВКР. Студенты под руководством преподавателя го-товят развёрнутые план - конспекты уроков по дисциплинам, связанным с уст-ройством и эксплуатацией автотранспорта с широким использованием презен-таций и видеороликов. В тексте урока на них даются гиперссылки. Видеофраг-менты так же можно просмотреть самостоятельно, вне класса, так и в виде оп-ределённого отрезка, на занятиях. Весь учебный материал желательно оформ-лять с помощью электронных оболочек, которые имеются в достаточном коли-честве в Интернете. Одной из них - AutoPlay Menu Builder- студенты факуль-тета пользуются уже несколько лет. В этой программе весь подготовленный учебный материал записывается в виде диска-каталога. Программа имеет му-зыкальное сопровождение, в цветном формате, что делает его просмотр прият-ным. Содержимое диска-каталога легко копируется на USBносители. Его можно так же просто записать на CD- диск и рекомендовать учащимся для са-мостоятельной работы.

В ЕИ КФУ уже на протяжении 5 лет ведётся совместная работа студентов и преподавателей инженерно-технологического факультета по созданию банка данных цифровых образовательных ресурсов для использования в школах и по-литехнических колледжах при изучении специальных дисциплин. Опыт подго-товки подобных материалов можно найти в работах [3-4]. В них рассматрива-ются вопросы подготовки развёрнутых план-конспектов уроков в политехни-ческом колледже по техническому обслуживанию и ремонту рулевого управ-ления, переднего моста, тормозной системы, системы освещения и сигнализа-ции автомобиля с широким использованием информационных технологий.

## **«Академия педагогических идей «НОВАЦИЯ»**

**Свидетельство о регистрации ЭЛ №ФС 77-62011 от 05.06.2015 г.**

**(выдано Федеральной службой по надзору в сфере связи, информационных технологий и массовых** 

**коммуникаций)**

**Сайт:** akademnova.ru **e-mail:** akademnova@mail.ru

Для каждого из уроков подготовлено по одной презентации (15-20 слайдов) и по одному видеофрагменту длительностью несколько минут. Слайды можно посмотреть как все сразу, в презентации, при самостоятельной работе учащихся с учебным материалом, так и отдельно, при прохождении темы. В тексте урока

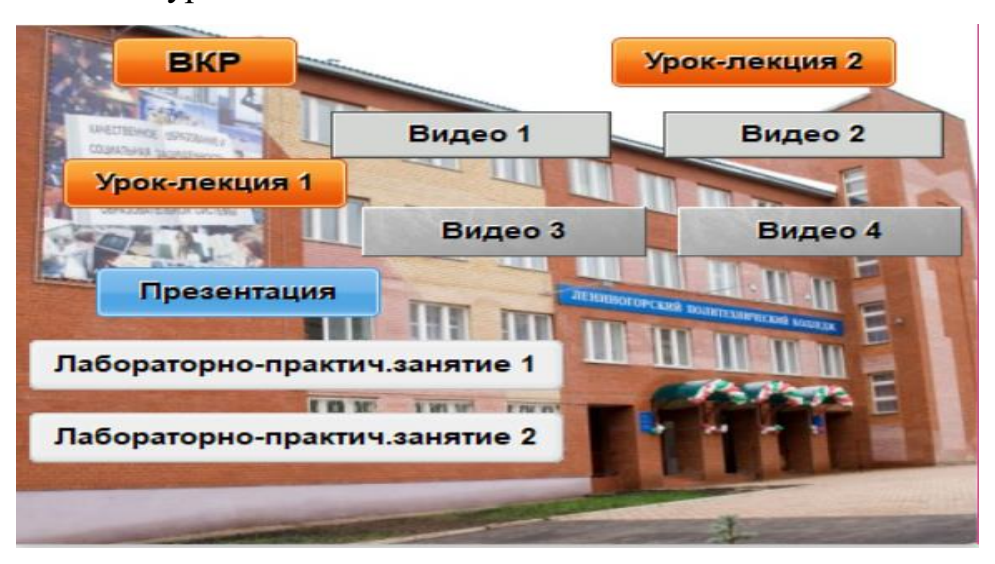

Рис.1. Скриншот Главного меню диска.

на них даются гиперссылки. Видеофрагменты так же можно просмотреть само-стоятельно, как вне класса, так и в виде определённого отрезка, на занятиях

На рис. 1 показано меню одного из подобных дисков, подготовленного студентами факультета при прохождении педагогической практики в Ленино-горском политехническом колледже. Диск запускается автоматически или с помощью кнопки С аписически или с помощью кнопки системы гиперссылок мож-но просмотреть необходимый учебный материал как из Главного меню диска, так и перемещаясь по тексту уроков.

Использование диска-каталога на занятиях в политехническом колледже позволяет активизировать познавательную деятельность учащихся, делает изу-чение отдельных сложных тем по устройству, ремонту

## **«Академия педагогических идей «НОВАЦИЯ»**

**Свидетельство о регистрации ЭЛ №ФС 77-62011 от 05.06.2015 г.**

**(выдано Федеральной службой по надзору в сфере связи, информационных технологий и массовых** 

**коммуникаций)**

**Сайт:** akademnova.ru **e-mail:** akademnova@mail.ru

и техническому обслу-живанию автомобиля более наглядным и более продуктивным. Использование его вне класса позволяет развить такие компетентности учащихся, как способ-ность к самоорганизации и самообучению.

Студенты, занимающиеся созданием подобного рода учебнометодичес-ких материалов, могут подготовить целые фильмотеки для своёй будущей педа-гогической деятельности

Второй путь применения компьютерных технологий при подготовке ба-калавров профессионального обучения-использование так называеиого «сме-шанного» обучения. Это комбинация аудиторного и дистанционного (элект-ронного) обучения. В КФУ уже много лет существует сайт для дистанционно-го обучения edu.kpfu.ru. На этом сайте располагаются электронные курсы, подготовленные преподаватялями университета. Есть на нём и курсы, подго-товленные преподавателями инженернотехнологического факультета. Кратко оценим плюсы и минусы использования дистан-ционного обучения, так как в последние годы ему начали уделять большое внимание в вузах России.

Система LMS Moodle, в идеале, должна предоставлять каждому студенту персональные возможности для наиболее эффективного изучения материала, а менеджеру учебного процесса (преподавателю) - необходимые инструменты для формирования учебных программ, контроля их прохождения, составления отчетов о результативности обучения, организации коммуникаций между сту-дентами и преподавателями. Студент получает возможности доступа к учебно-му порталу, который является отправной точкой для доставки всего учебного контента, выбора подходящих учебных треков на основе предварительного и промежуточных

## **«Академия педагогических идей «НОВАЦИЯ»**

**Свидетельство о регистрации ЭЛ №ФС 77-62011 от 05.06.2015 г.**

**(выдано Федеральной службой по надзору в сфере связи, информационных технологий и массовых** 

**коммуникаций)**

**Сайт:** akademnova.ru **e-mail:** akademnova@mail.ru

тестирований, использования дополнительных материалов с помощью специальных ссылок.

В начале студенту нужно зайти на сайт, используя логин и пароль, затем записаться на те курсы, которые он выбрал (рис. 2). Материал классифицирует-ся и распределяется по блокам и по темам курса. В нулевой блок входят: а) ме-таданные установленного образца. Выставляются в начале курса, в виде тек-ста; б) краткий конспект курса; в) методуказания студенту по работе с элек-тронным курсом; г) список основной и дополнительной литературы по курсу; д) список вопросов для этогового контроля; е) глоссарий по курсу (рис.3).

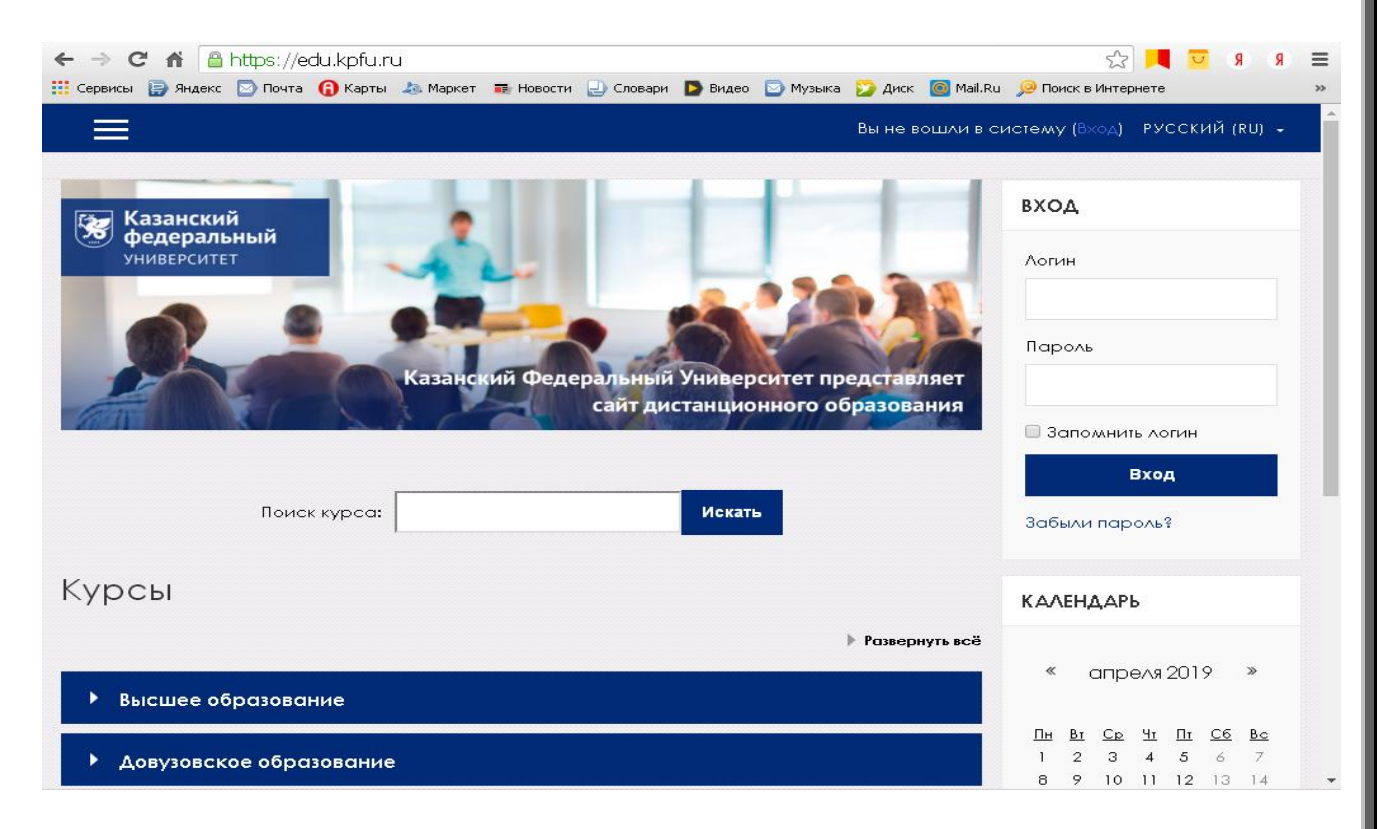

Рисунок 2. Скриншот Главного меню сайта

В технических науках основными видами самостоятельной работы студентов, на наш взгляд, являются такие, как выполнение практических заданий по решению задач, подготовка ответов на контрольные вопросы к

## **«Академия педагогических идей «НОВАЦИЯ»**

**Свидетельство о регистрации ЭЛ №ФС 77-62011 от 05.06.2015 г.**

**(выдано Федеральной службой по надзору в сфере связи, информационных технологий и массовых** 

**коммуникаций)**

**Сайт:** akademnova.ru **e-mail:** akademnova@mail.ru

лекцион-ному материалу, подготовка отчетов по выполненным лабораторным работам,

подготовка ответов на контрольные вопросы к лабораторным работам, а также тестирование (рис.4).

 В качестве примера рассмотрим самостоятельную работу студента по выполнению задания: ответы на «Вопросы самоконтроля к лекциям 3, 4», (рис.4). Студент заходит на сайт, активирует строку с заданием, скачивает файл

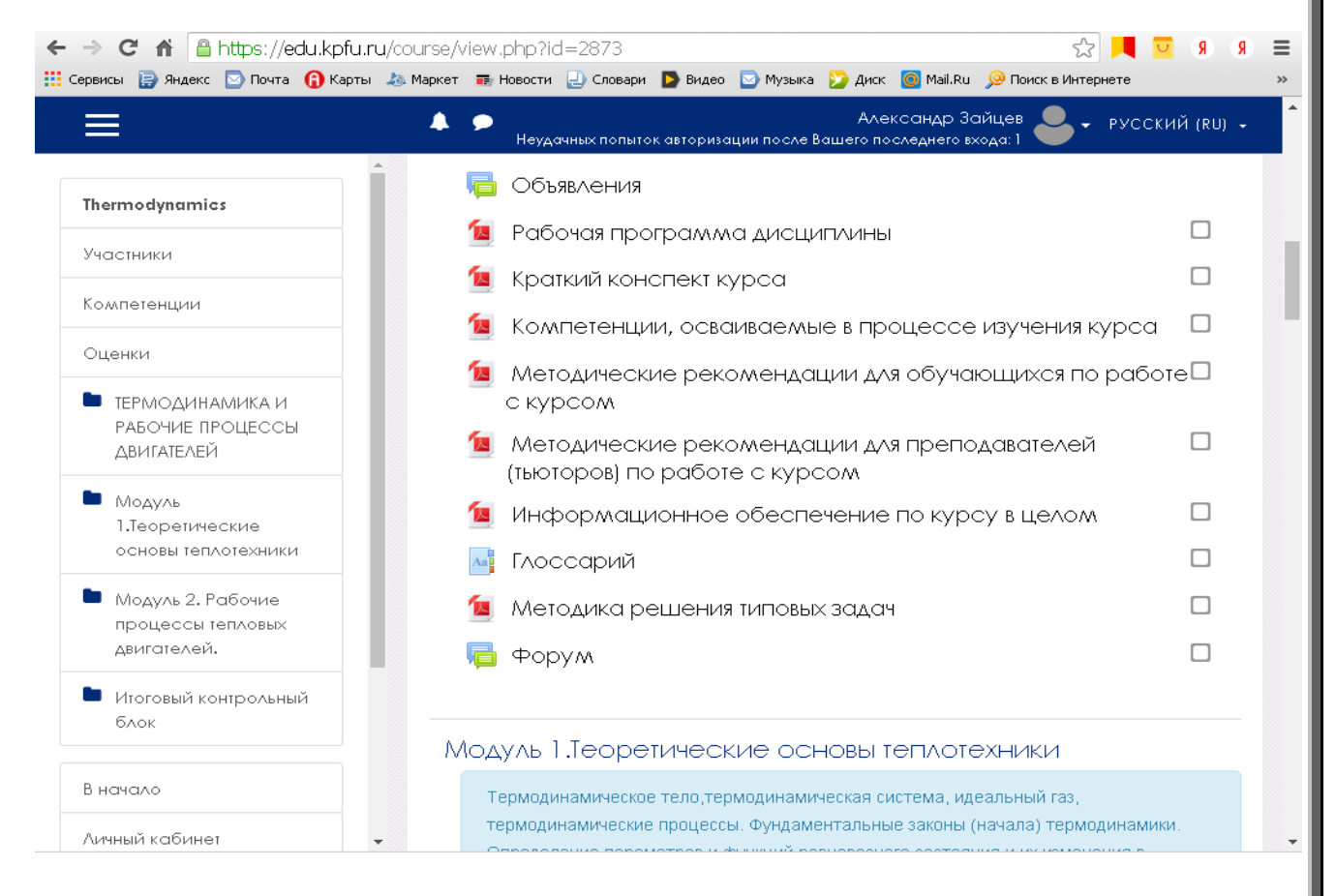

Рисунок 3. Скриншот страницы с нулевым блоком.

## **«Академия педагогических идей «НОВАЦИЯ»**

**Свидетельство о регистрации ЭЛ №ФС 77-62011 от 05.06.2015 г.**

**(выдано Федеральной службой по надзору в сфере связи, информационных технологий и массовых** 

**коммуникаций)**

# **Сайт:** akademnova.ru **e-mail:** akademnova@mail.ru

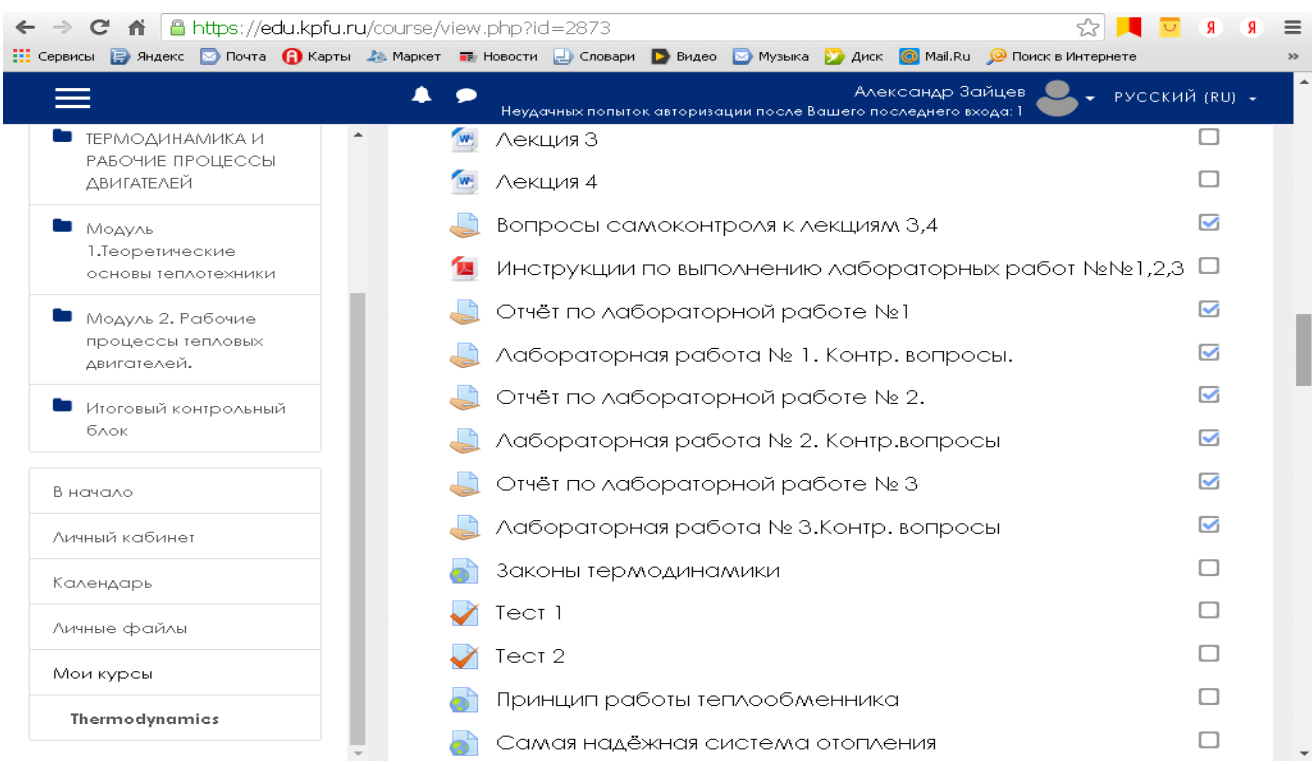

Рисунок 4. Скрин страницы с методическими материалами по учебному курсу и заданиями для самостоятельной работы.

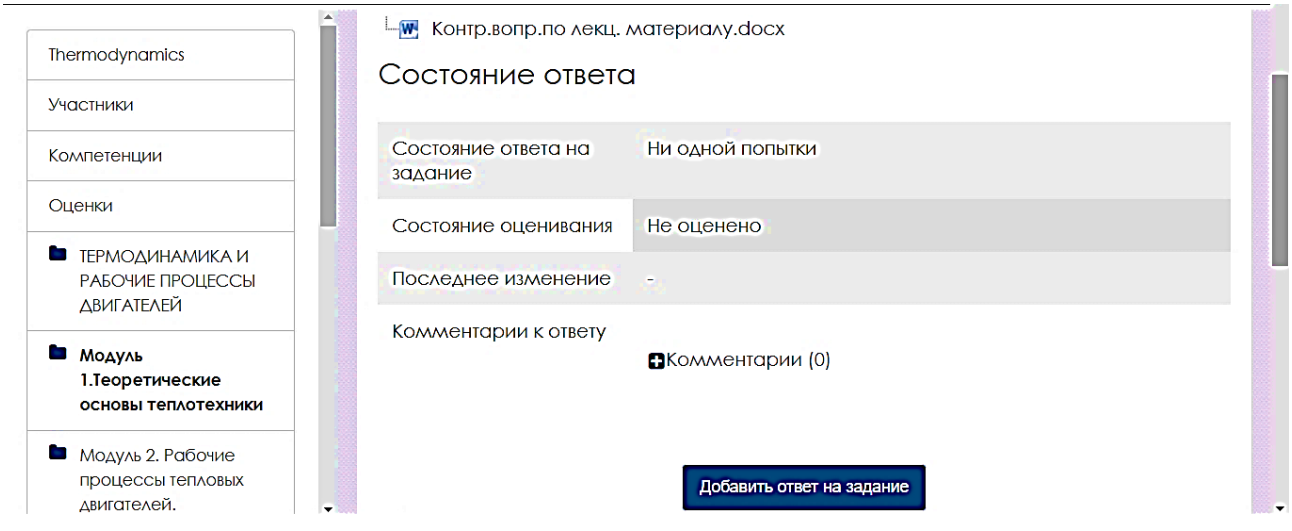

Рисунок 5. Скрин страницы с заданием.

с заданием (рис.5), выполняет задание своего варианта (одно из 10-ти) и с по-мощью кнопки «Добавитьответ на задание» отправляет файл с выполненным заданием на проверку. Для проверки оценки и комментария

## **«Академия педагогических идей «НОВАЦИЯ»**

**Свидетельство о регистрации ЭЛ №ФС 77-62011 от 05.06.2015 г.**

**(выдано Федеральной службой по надзору в сфере связи, информационных технологий и массовых** 

**коммуникаций)**

**Сайт:** akademnova.ru **e-mail:** akademnova@mail.ru

преподавателя дос-таточно активировать кнопку «Оценки» в левой части страницы (рис.6). Таким образом, в удобное для себя время студент самостоятельно выполняет необхо-димые контрольные задания и получает нужное количество баллов. Рейтин-говая система оценки самостоятельной работы студента в баллах также находится в виде файла на сайте, в нулевом блоке.

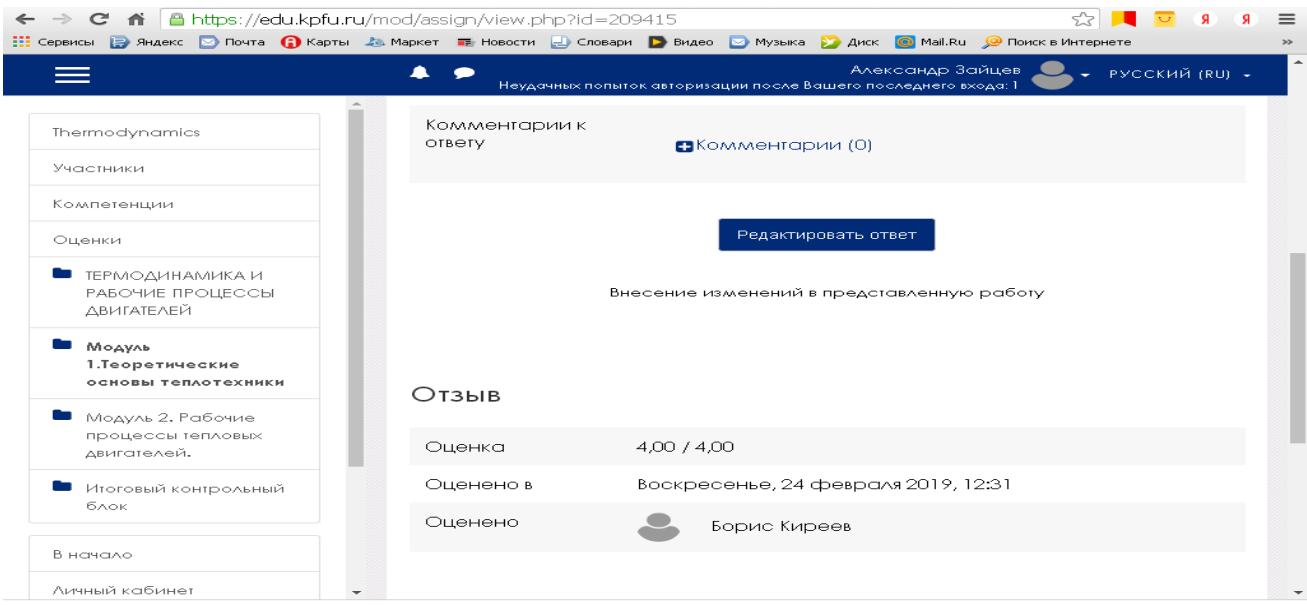

Рисунок 7. Скрин страницы с оценкой задания.

В течении семестра студент может получить максимально 50 баллов. Остальные баллы для получения необходимой оценки («3»,«4»,«5») он доби-рает на экзамене. При «смешанном» обучении преподаватель имеет возмож-ность проконтроллировать самостоятельную работу всех студентов курса. Наличие обратной связи позволяет преподователю делать замечания по выпол-ненному заданию, а студенту обращаться к преподователю по различным воп-росам, связанным с изучением данного курса. Студенты могут связываться и между собой с по мощью форумов. Анкетирование студентов, использующих

## **«Академия педагогических идей «НОВАЦИЯ»**

**Свидетельство о регистрации ЭЛ №ФС 77-62011 от 05.06.2015 г.**

**(выдано Федеральной службой по надзору в сфере связи, информационных технологий и массовых** 

**коммуникаций)**

**Сайт:** akademnova.ru **e-mail:** akademnova@mail.ru

компьютерные технологии, показывает, что более 80 % опрошенных оценивают смешанную систему обучения положительно [5]. Занятия дистанционной формы обучения позволяют студенту развить информационную компетент-ность, быть более конкурентными в будущей работе.

## **Список использованной литературы:**

1.[Электронный ресурс]. URL: http://studbooks.net/1411667/ menedzhment/ organizat-

siya protsessa obucheniya i razvitiya rabotnikov v politehnicheskom kolledzhe norilskog o\_ industrialnogo\_instituta.

2. Федеральный закон 273-фз «Об образовании в Российской Федерации». [Электронный ресурс]. URL[:http://yandex.ru/clck/jsredir?from=yandex.ru.](http://yandex.ru/clck/jsredir?from=yandex.ru)

3.Баширов А.Г..Использование инновационных методик обучения политехническом колледже/ А.Г.Баширов, А.С.Соколов//Актуальные проблемы профессионального и технического образования: Сб.Всерос. научно-практ. конфер.- Курск, КГУ, 2015.- с.205-207.

4**.** Ванюков Д.А., Киреев Б.Н. Роль преддипломной практики в подготовке бакалавров профессионального образования//Д.А.Ванюков, Б.Н.Киреев//«СОВРЕМЕННЫЕ ТЕНДЕН-ЦИИ РАЗВИТИЯ НАУКИ И ТЕХНОЛОГИЙ" Сборник трудов XIII Международной научно-практ. конф. -Белгород, АПНИ, 2016, вып.4-11.-с.12-17

5. Киреев Б.Н. О некоторых итогах эксперимента по использованию смешанного обучения. Ж-л Преподаватель XXI век,2018, № 3, ч.1. С.48-60.

*Дата поступления в редакцию: 06.05.2019 г. Опубликовано: 12.05.2019 г.*

*© Академия педагогических идей «Новация», электронный журнал, 2019 © Зайцев А.Н., Файзуллин Г.Р., 2019*